## **MARKING SCHEME Subject: Information and Communication Technology (ICT) Class: X (2018-19)**

## **Time:** 2  $\frac{1}{2}$  Hrs. **M.M.:40**

## **General Instructions:**

- (i) The sample question paper consists of 16 questions.
- (ii) All questions are compulsory; however internal choice has been given in few questions.

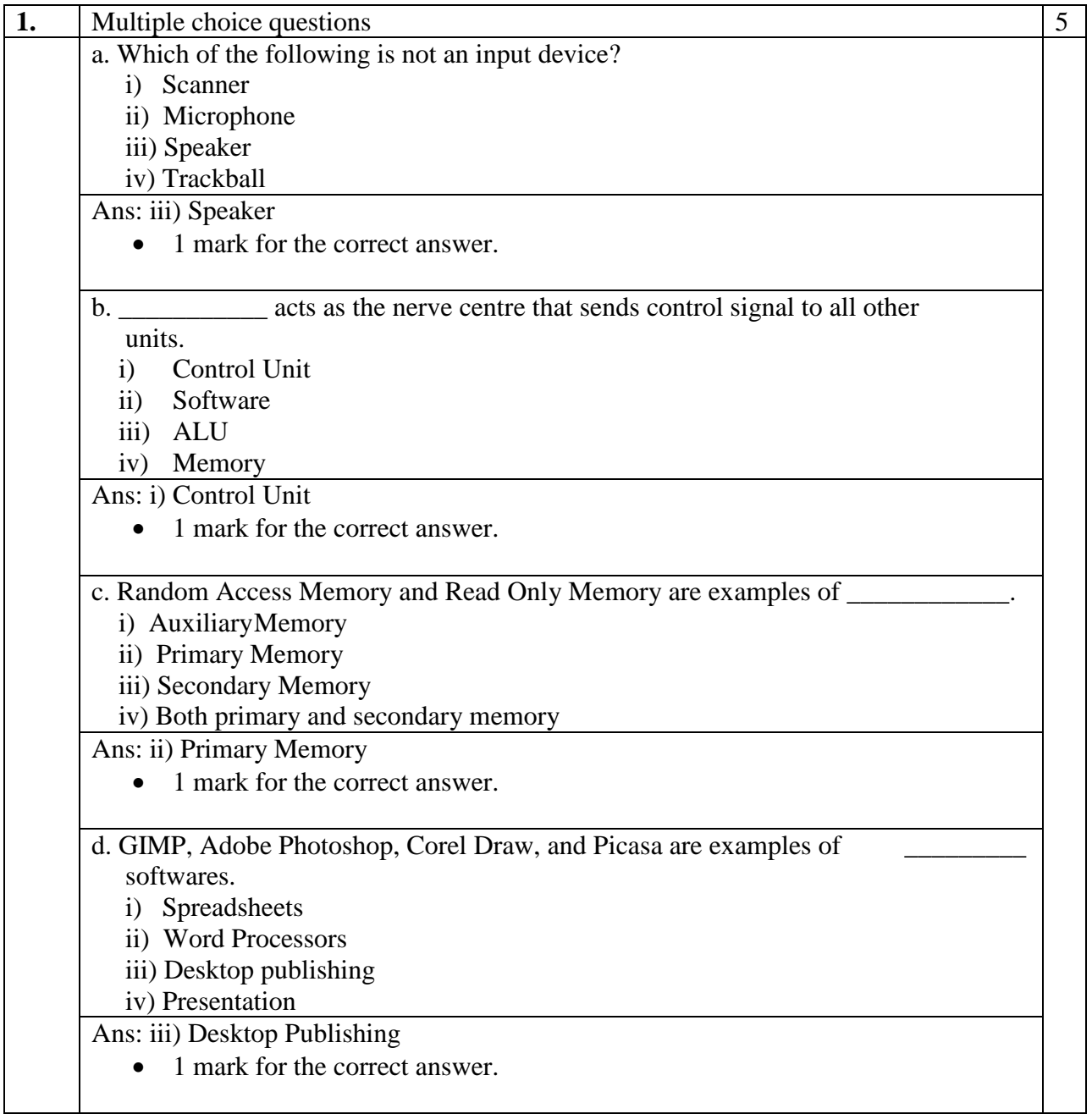

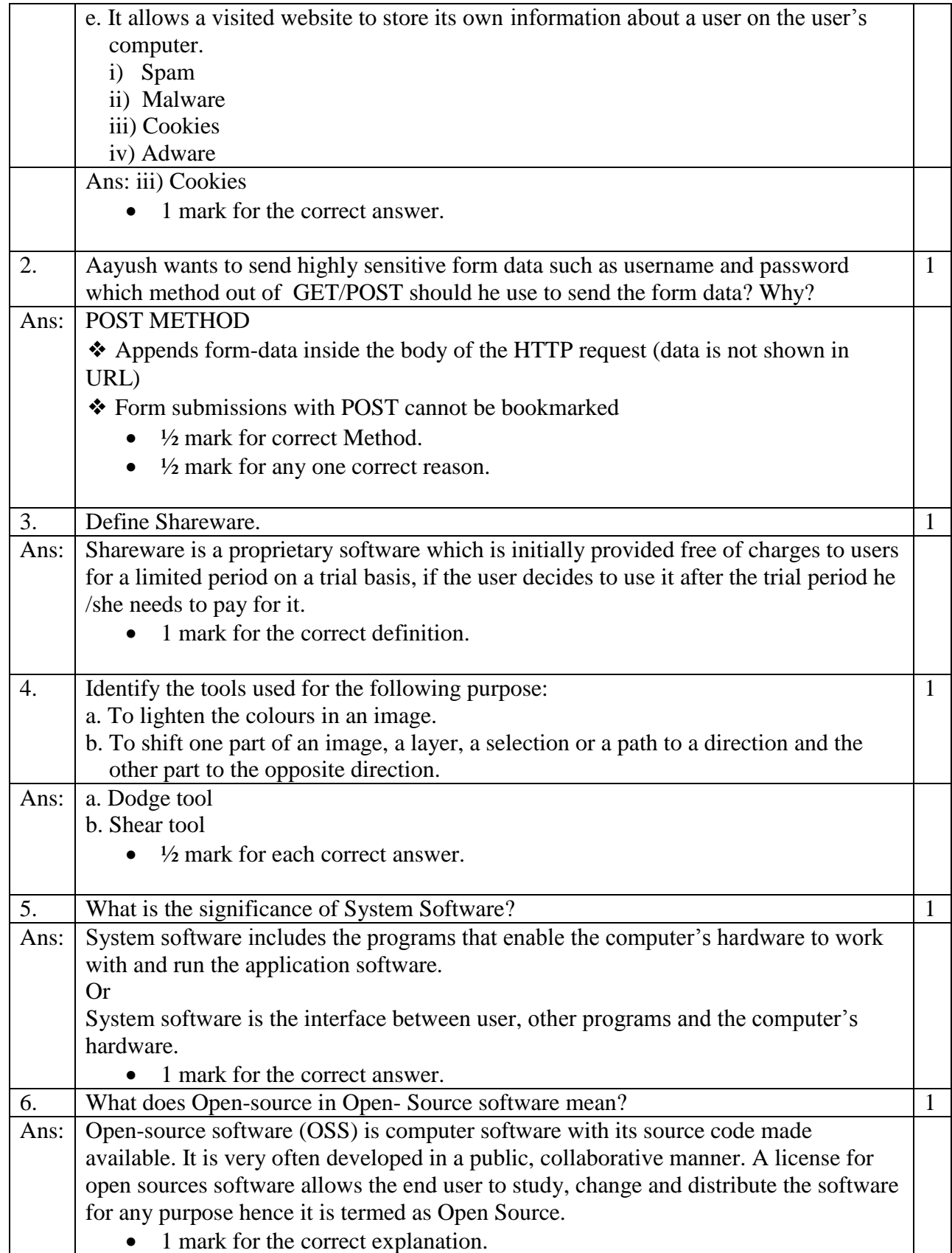

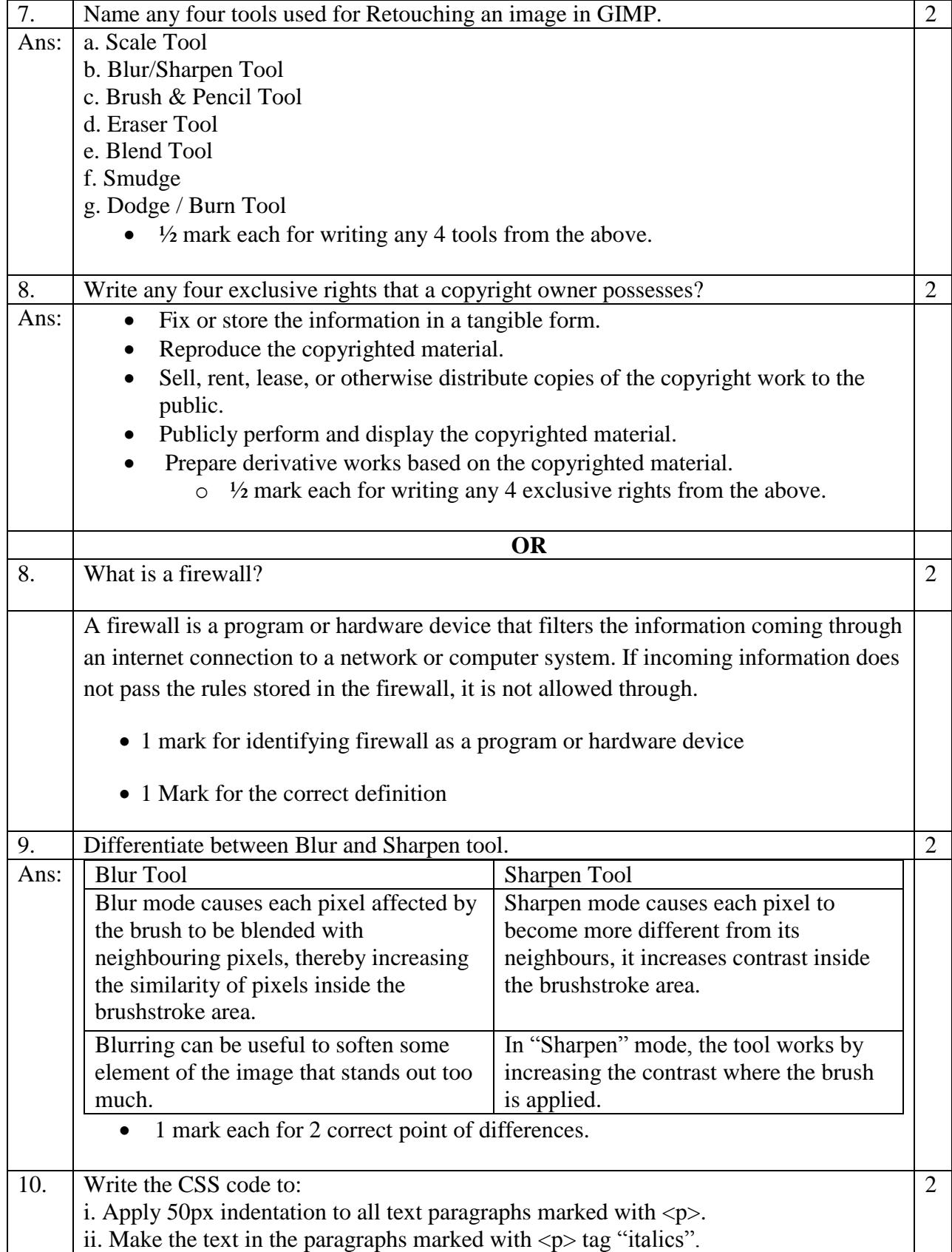

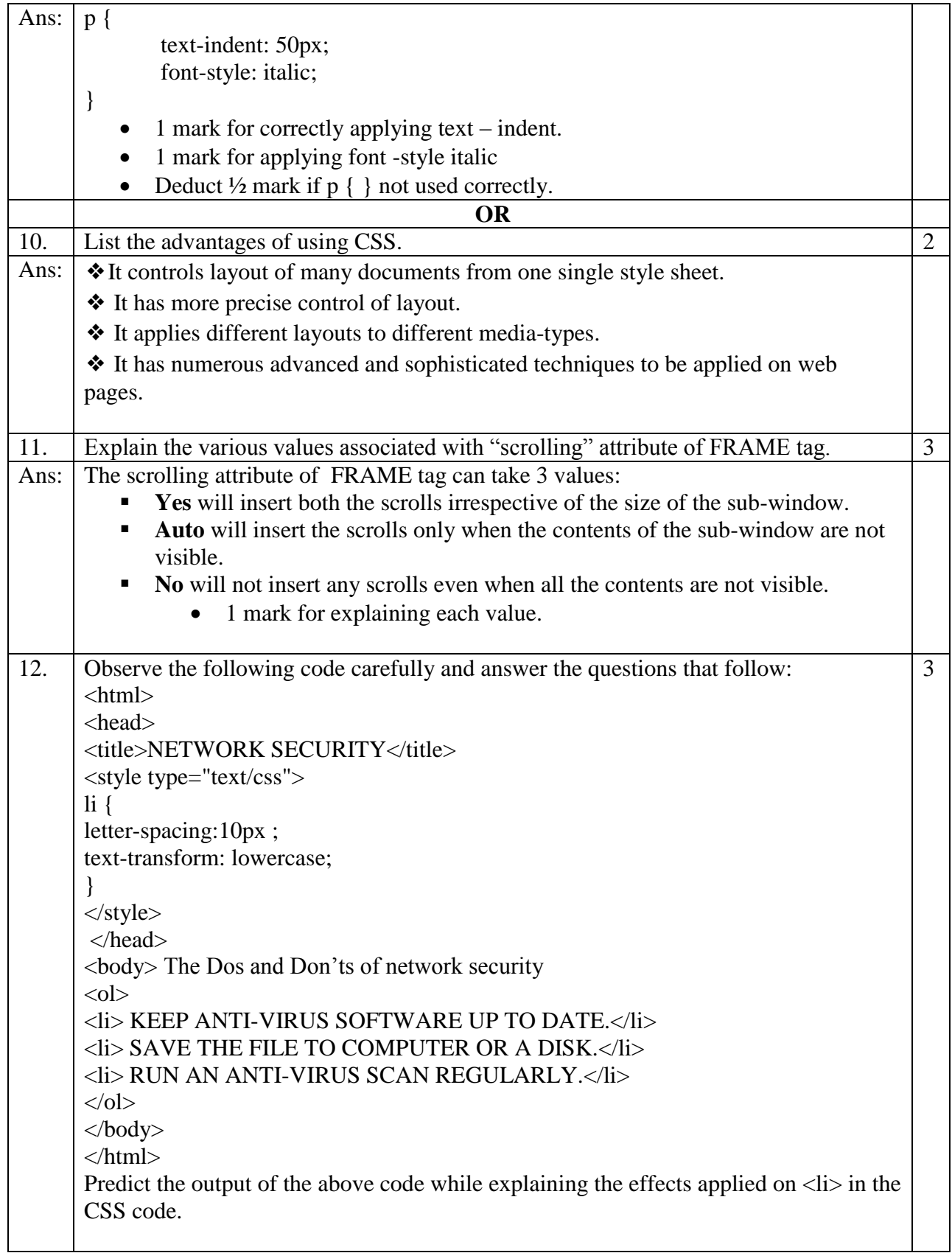

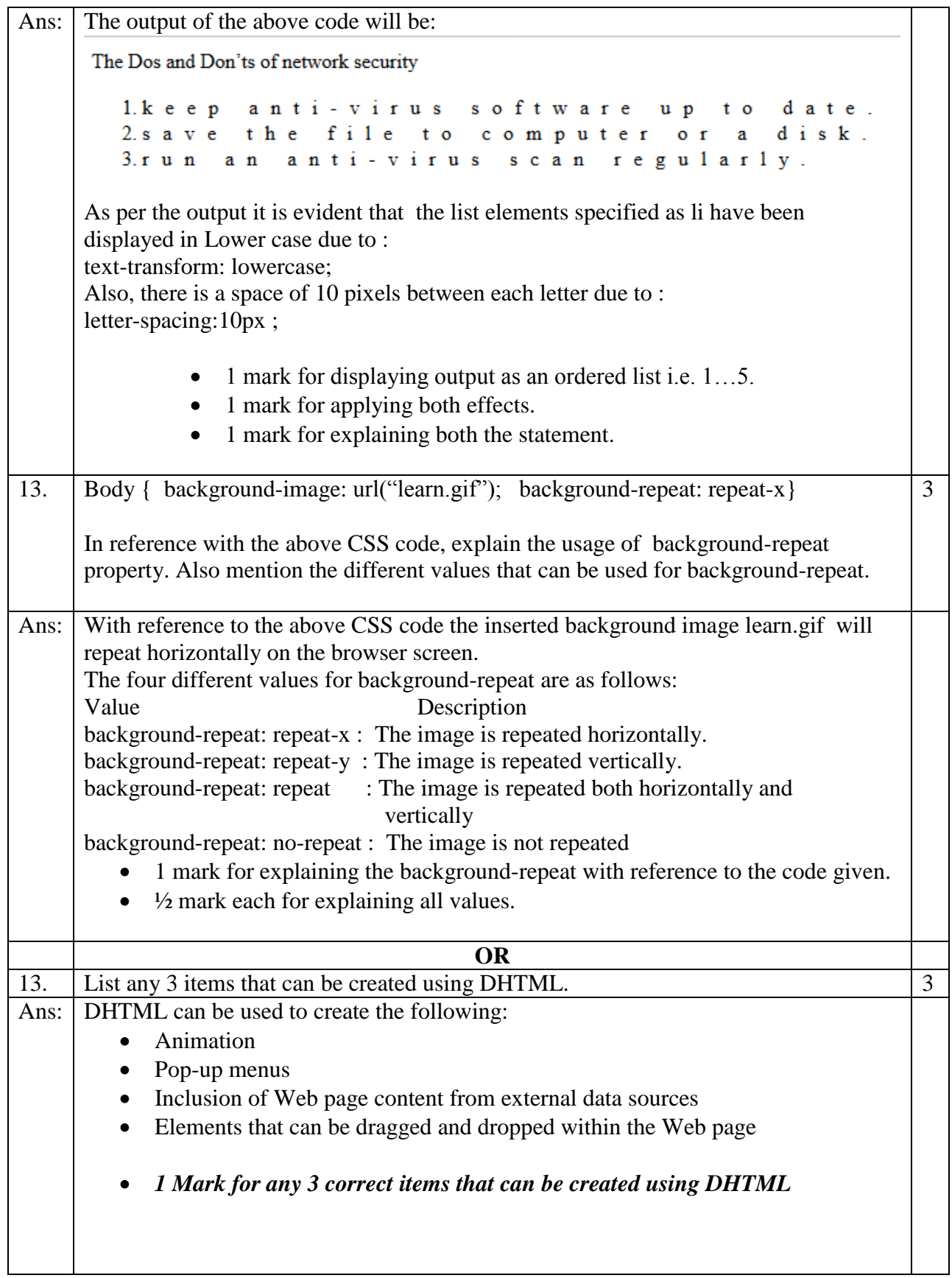

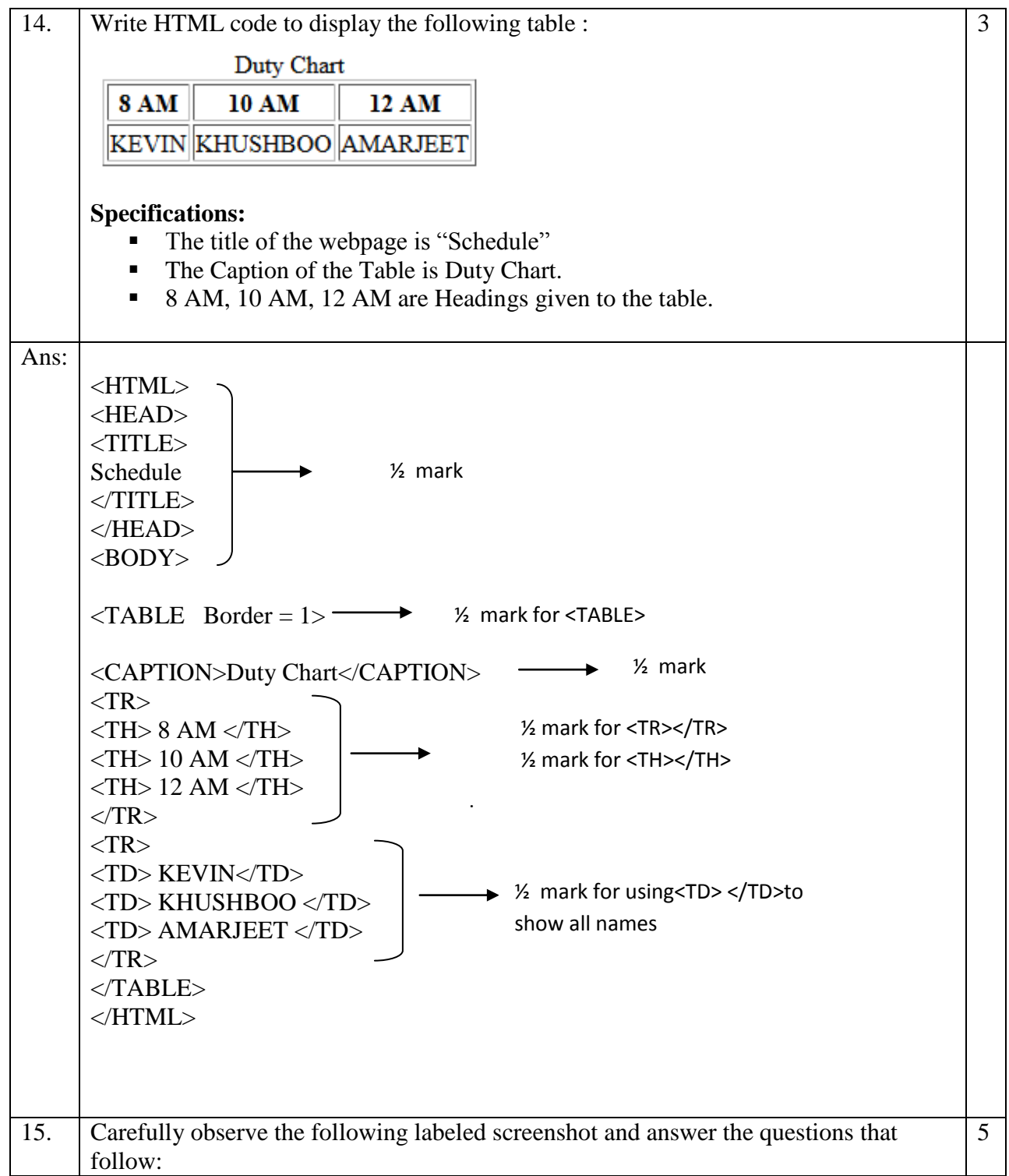

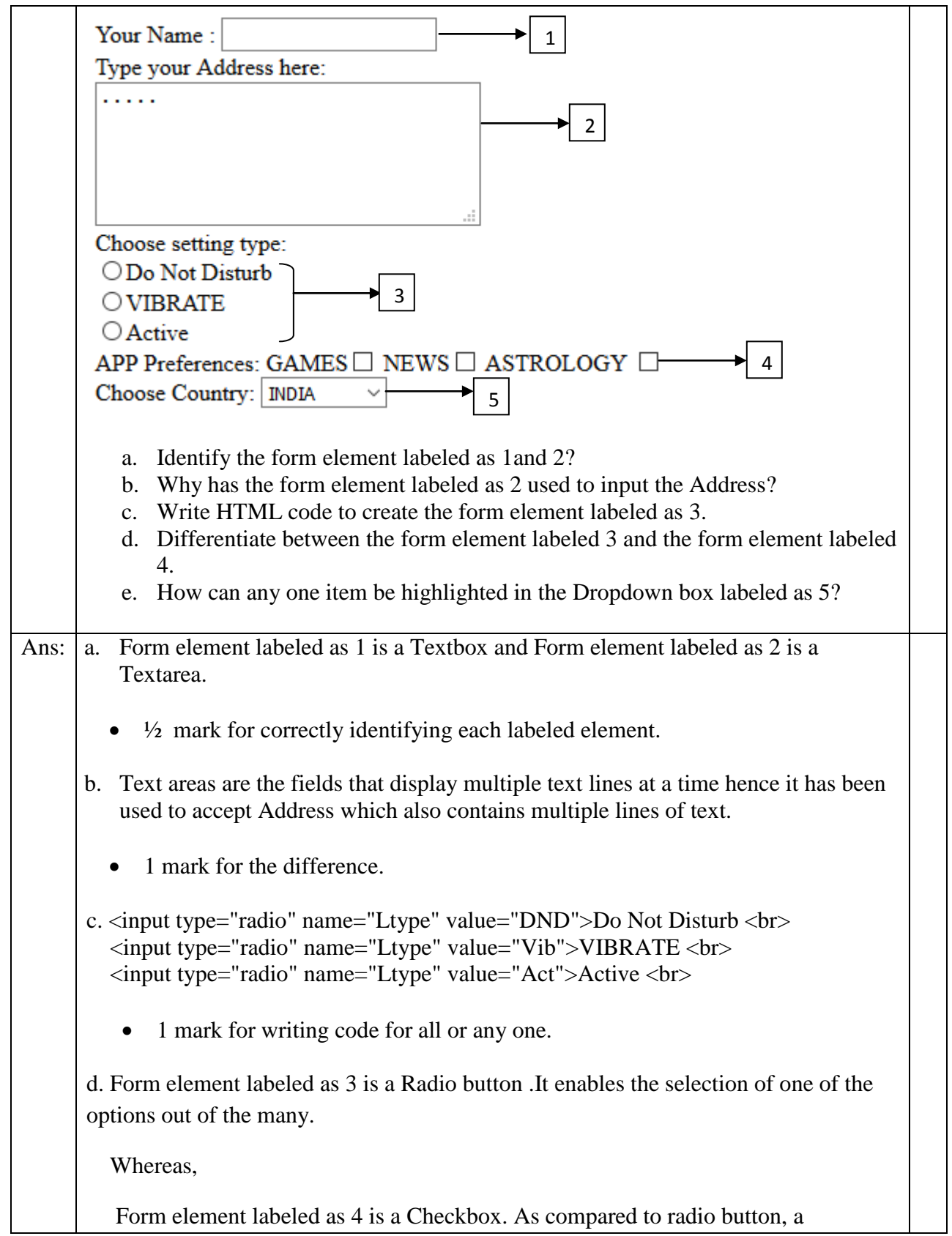

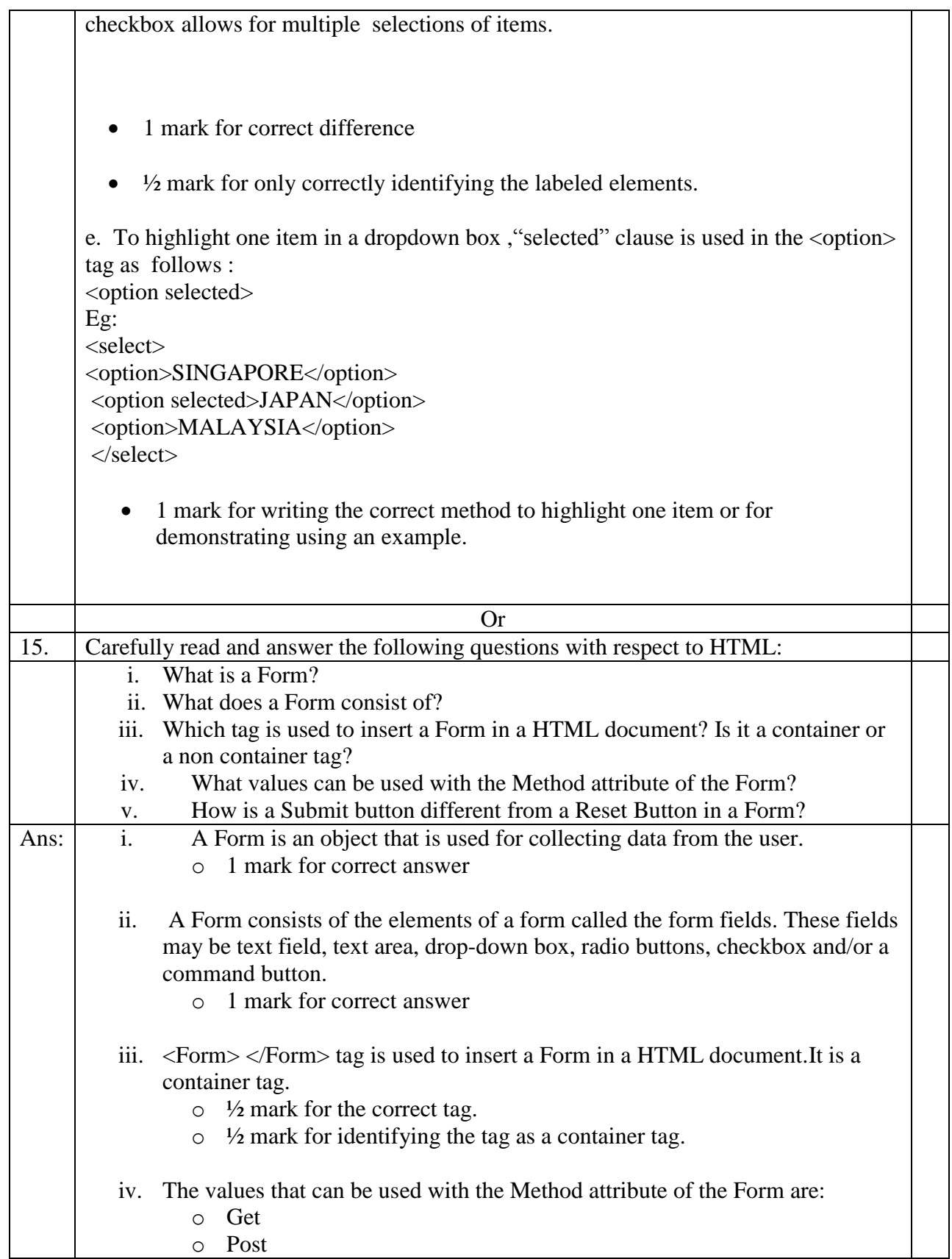

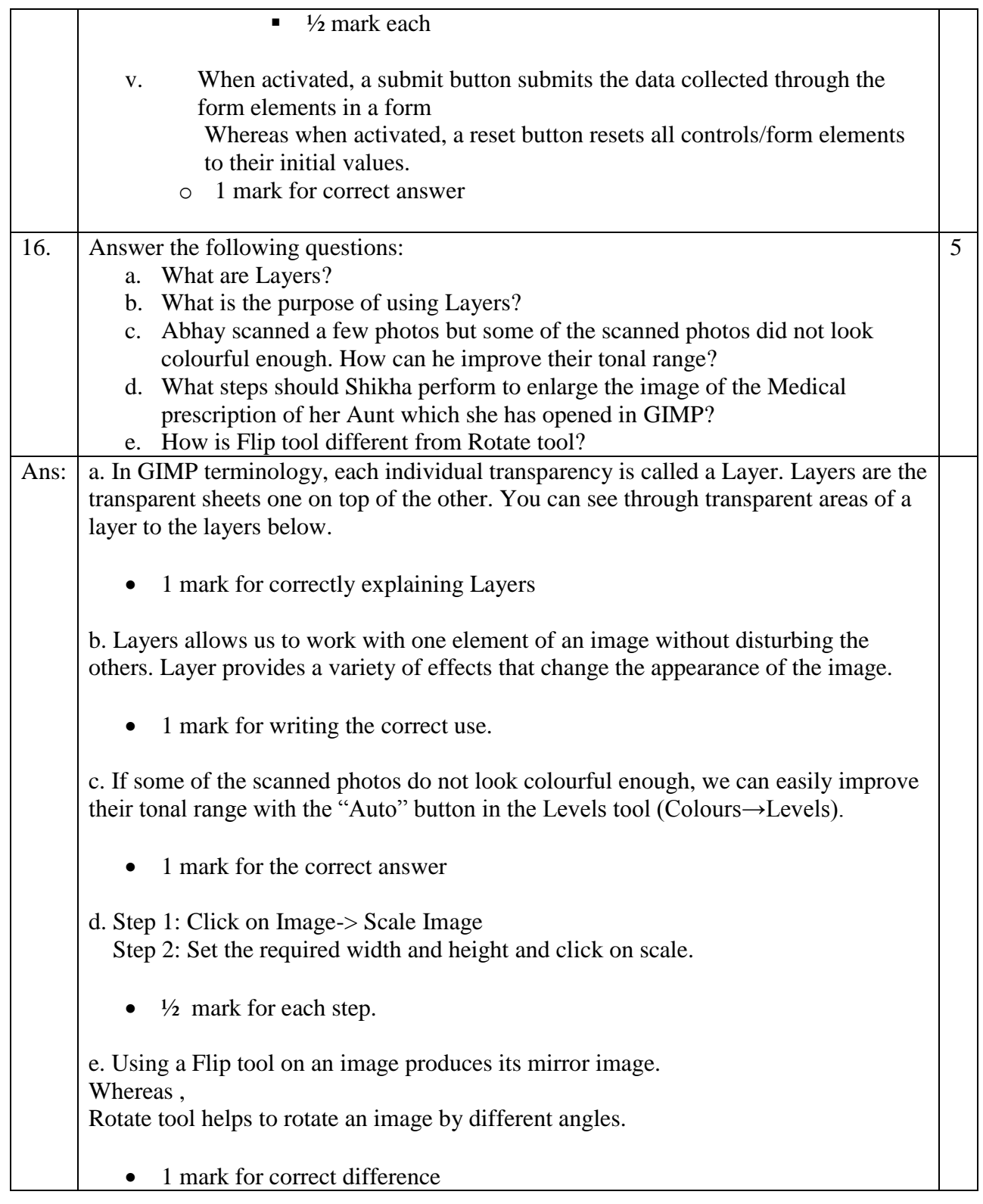